# Bugs & Wish list

provide some button in Plugin Convene for users to save their choices (or cancel) other than the edit button they clicked on to display the options to choose from to make it more consistent with the rest of tiki | Tiki Wiki CMS Groupware :: Development

[provide some button in Plugin Convene for](https://dev.tiki.org/item6089-provide-some-button-in-Plugin-Convene-for-users-to-save-their-choices-or-cancel-other-than-the-edit-button-they-clicked-on-to-display-the-options-to-choose-from-to-make-it-more-consistent-with-the) [users to save their choices \(or cancel\) other](https://dev.tiki.org/item6089-provide-some-button-in-Plugin-Convene-for-users-to-save-their-choices-or-cancel-other-than-the-edit-button-they-clicked-on-to-display-the-options-to-choose-from-to-make-it-more-consistent-with-the) [than the edit button they clicked on to](https://dev.tiki.org/item6089-provide-some-button-in-Plugin-Convene-for-users-to-save-their-choices-or-cancel-other-than-the-edit-button-they-clicked-on-to-display-the-options-to-choose-from-to-make-it-more-consistent-with-the) [display the options to choose from to make](https://dev.tiki.org/item6089-provide-some-button-in-Plugin-Convene-for-users-to-save-their-choices-or-cancel-other-than-the-edit-button-they-clicked-on-to-display-the-options-to-choose-from-to-make-it-more-consistent-with-the) [it more consistent with the rest of tiki](https://dev.tiki.org/item6089-provide-some-button-in-Plugin-Convene-for-users-to-save-their-choices-or-cancel-other-than-the-edit-button-they-clicked-on-to-display-the-options-to-choose-from-to-make-it-more-consistent-with-the)

**Status** 

Open

Subject

provide some button in Plugin Convene for users to save their choices (or cancel) other than the edit button they clicked on to display the options to choose from to make it more consistent with the rest of tiki

Version

15.x

16.x

Category

- Usability
- Feature request
- Dogfood on a \*.tiki.org site
- Consistency

Feature Calendar Wiki Plugin (extends basic syntax)

Resolution status

New

Submitted by Xavier de Pedro

Lastmod by Xavier de Pedro

Rating

### \*\*\*\*\*\*\*\*\*\*\*\*\*\*\*\*\*\*\*\*\*\*\*\*\*\*\*\*\*\*\*\*

Related-to

• • [PluginConvene: tell user chosen date and time once it is chosen](https://dev.tiki.org/item7893-PluginConvene-tell-user-chosen-date-and-time-once-it-is-chosen)

#### Description

provide some button for users to save their choices (or cancel) other than the edit button they clicked on to display the options to choose from to make it more consistent with the rest of tiki

See it reproduced here: <https://tiki.org/Roundtable+Meeting+2016+09> Importance 4 Easy to solve? 5 Priority 20 Demonstrate Bug (Tiki 19+) Please demonstrate your bug on show2.tikiwiki.org Version: trunk ▼ [Create show2.tikiwiki.org instance](#page--1-0) Ticket ID 6089 Created Friday 19 August, 2016 10:59:00 GMT-0000 by Xavier de Pedro LastModif Friday 02 December, 2016 09:18:58 GMT-0000

## Comments

## Attachments

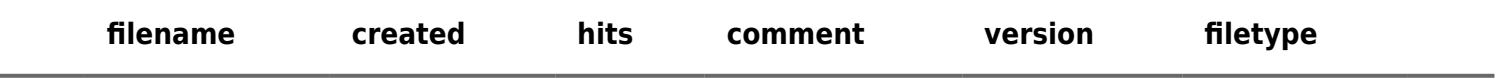

No attachments for this item

The original document is available at

[https://dev.tiki.org/item6089-provide-some-button-in-Plugin-Convene-for-users-to-save-their-choices-or-cancel-o](https://dev.tiki.org/item6089-provide-some-button-in-Plugin-Convene-for-users-to-save-their-choices-or-cancel-other-than-the-edit-button-they-clicked-on-to-display-the-options-to-choose-from-to-make-it-more-consistent-with-the) [ther-than-the-edit-button-they-clicked-on-to-display-the-options-to-choose-from-to-make-it-more-consistent](https://dev.tiki.org/item6089-provide-some-button-in-Plugin-Convene-for-users-to-save-their-choices-or-cancel-other-than-the-edit-button-they-clicked-on-to-display-the-options-to-choose-from-to-make-it-more-consistent-with-the)[with-the](https://dev.tiki.org/item6089-provide-some-button-in-Plugin-Convene-for-users-to-save-their-choices-or-cancel-other-than-the-edit-button-they-clicked-on-to-display-the-options-to-choose-from-to-make-it-more-consistent-with-the)

[Show PHP error messages](https://dev.tiki.org/tiki-view_tracker_item.php)